# **Exporting Cucumber Tests - REST**

## Exporting Cucumber Tests

When exporting Cucumber feature files, the [Generate Cucumber Features](https://docs.getxray.app/display/XRAYCLOUD/Generate+Cucumber+Features) rules are followed. The input for the export REST method is a String containing Jira issue keys separated by **";"**.

These keys must reference issues with the Xray issues types **Test, Test Set, (Sub) Test Execution** or **Test Plan** or any issue type mapped as being a coverable issue.

A mix of these issue types is supported. In the same export call, you can include keys from each of the above issue types. The service will build a set of Test issues based on these keys. This set will include all direct Tests issues and all Test issues associated with either Test Sets, Test Executions or Test Plans and all the tests for the requirements that matched.

The reference to keys in Jira are necessary for importing back the execution results to the respective Test and Test Execution issues.

Returns the generated feature file(s) for the Tests matched by the input **keys** or/and by the input **filter.**

#### **Request**

☑

#### **QUERY PARAMETERS**

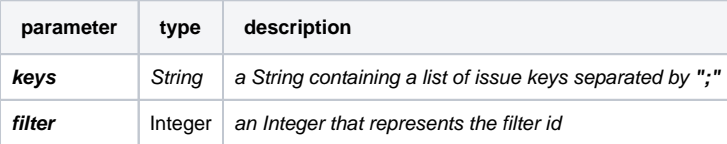

**keys** and **filter** query parameters are optional if the other one provided but they can both be provided at the same time.

#### **Example Request**

curl -H "Content-Type: application/json" -X GET -H "Authorization: Bearer \$token" "https://xray.cloud.getxray.app/api/v1/export/cucumber? keys=DEMO-6;DEMO-7"

curl -H "Content-Type: application/json" -X GET -H "Authorization: Bearer \$token" "https://xray.cloud.getxray.app/api/v1/export/cucumber?filt  $er = 134"$ 

curl -H "Content-Type: application/json" -X GET -H "Authorization: Bearer \$token" "https://xray.cloud.getxray.app/api/v1/export/cucumber?ke ys=DEMO-6;DEMO-7&filter=134"

### **Responses**

200 ok : **application/octet-stream** : Successful. A compressed zip file will be downloaded containing the generated feature files.

**400 BAD\_REQUEST** : **text/plain :** No feature files where generated. Please check Jira log.

**401 UNAUTHORIZED** : **text/plain** : The Xray license is not valid.

**500 INTERNAL SERVER ERROR** : **text/plain** : An internal error occurred when generating the feature file(s).